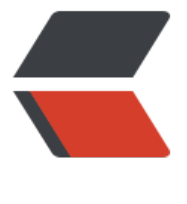

链滴

## Mysql 中查[询系统](https://ld246.com)时间的方法

作者:Leif160519

- 原文链接:https://ld246.com/article/1567682436814
- 来源网站:[链滴](https://ld246.com/member/Leif160519)
- 许可协议:[署名-相同方式共享 4.0 国际 \(CC BY-SA 4.0\)](https://ld246.com/article/1567682436814)

## 第一种方法: select current\_date;

mysql> select current\_date as Systemtime; +------------+ | Systemtime | +------------+ | 2009-07-29 | +------------+

## 第二种方法: select now()

mysql> select now() as Systemtime; +---------------------+ | Systemtime | +---------------------+ | 2009-07-29 19:06:07 | +---------------------+

## 第三种方法: select sysdate()

mysql> select sysdate() as Systemtime;

+---------------------+ | Systemtime | +---------------------+ | 2009-07-29 19:06:45 | +---------------------+